# Summative Assessment - 2 FOUNDATION OF INFORMATION TECHNOLOGY

Class-X

#### Time allowed : 3 Hours.

### Max. Marks : 90

### **SECTION – A**

#### 1. Fill in the blanks:

- 1.1 XML stands for \_\_\_\_\_ markup language.
- 1.2 \_\_\_\_\_\_ attribute with <TABLE> tag is used to merge more than one cell row wise.
- 1.3 \_\_\_\_\_ check the well formedness of an XML document
- 1.4 For linking to another web page, its URL is specified with \_\_\_\_\_\_ attribute of <A> tag.
- 1.5 A \_\_\_\_\_\_is a program that appears harmless but actually performs malicious functions.
- 1.6 An XML document can have only one \_\_\_\_\_\_ element.
- 1.7 \_\_\_\_\_ attack eats up all the resources of a system and halts it.
- 1.8 A \_\_\_\_\_\_ is a self replicating program which eats up the entire disk space or memory.
- 1.9 \_\_\_\_\_\_ is criminally fraudulent process of attempting to acquire sensitive information such as credit card information, account data etc.
- 1.10 \_\_\_\_\_\_ are programmers that break into secure system for malicious purpose.

## 2. State True and False:

- 2.1 An XML document can have any number of child elements..
- 2.2 A virus may damage the hardware of your computer.
- 2.3 Image can be aligned at the centre by using center value in the align attribute of <IMG>.
- 2.4 COLSPAN attribute with <TABLE > tag is used to merge more than one cell row wise.
- 2.5 Firewalls protect a server/a network/an individual PC from attack by viruses and hackers.
- 2.6 Cellspacing and cellpadding are attribute of <TABLE> tag to control the spacing between cells.
- 2.7 SRC is an attribute of <A> tag.
- 2.8 By convention, XML elements in XML are written in uppercase, and HTML

[10]

[10]

elements in lowercase.

- 2.9 HTML is case sensitive.
- 2.10 MAILTO function can be used with <A> tag to link to an email program.
- 3. Carefully study the Webpage given below. Identify 10 tags (structural as well as formatting tags) that have been utilized in creating this webpage and write the usage of each of them.

[15]

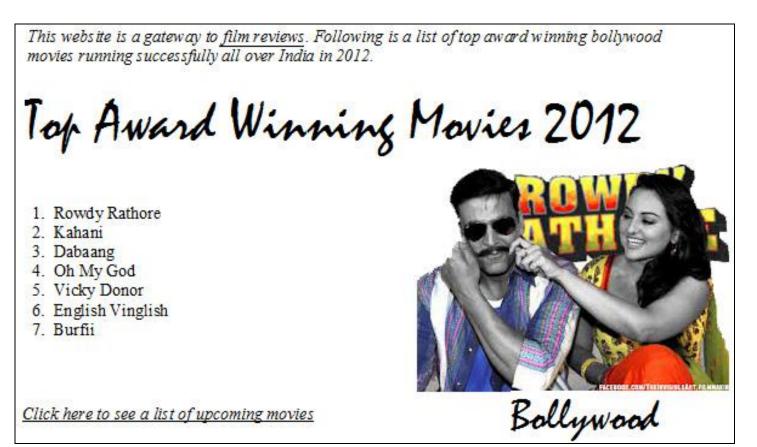

- 4. Answer the following questions:
  - 4.1 The following code intends to to centralize the image mypic.jpg in browser window :

```
< IMG SRC = "mypic.jpg "align = "center ">
```

However the desired result is not coming. Can you point out the reason and a solution for it.

- [2]
- 4.2 Computer viruses and worm are often misunderstood by the newbies. What is the difference between these two terms?

[2]

4.3 Digital signature and digital certificate are two important means of online security. Differentiate between a digital signature and digital certificate.

- 4.4 Write HTML code to set the image "Penguins. jpg" stored in "My Pictures" folder in C:\ as the background of your webpage.
- 4.5 Encryption of data has become an important way to protect data and other computer network resources especially on the internet, intranets and extranets.
  - a) What do you understand by encryption?
  - b) Name one area where encryption is used for information security.
- 4.6 Your best friend Sanjana e-mails you and tells you that she has created a web page on internet site having URL :

www.children.com/india/sanjana.html Now you want to create a web page to link to this web page to from your

webpage. How will you do this?

[3]

[2]

- 4.7 Backup files are considered as important security measures.
  - a) What do you understand by data backup?
  - b) How is differential backup different from incremental backup?

[3]

- 4.8 Equality Creations want to create a website which they want to show differently in each of the continents. They have been suggested XML over HTML.
  - a) What is the different between XML and HTML?
  - b) The developer has created some XML code. Out of the following XML fragments, find out which are well formed.
  - a) < item > < name > Frying Pan < /item > < /name>
  - b) < title id= 1 > My page </title>
  - c) < utensil > Fork < /Utensil >
  - d) < title id= "1" > My page </title>

[3]

- 5. Do as directed :
  - 5.1 Write the HTML code to generate the following output of a table with the content exactly in the same format as shown within the table:

[5]

| EMPID | ENAME  | DEPT      | DOJ          |
|-------|--------|-----------|--------------|
| 10052 | Vishal | Inventory | 20- MAR 2008 |

[2]

<MOVIES> <BOLLYWOOD> <ACTION> <DIRECTOR>ABC</DIRECTOR> <DOR>1/10/2012</DOR> </ACTION> <ACTION> <ROMANCE> <DIRECTOR>XYZ</DIRECTOR> </ROMANCE> </BOLLYWOOD> </MOVIES>

6. Write the HTML code to generate the following output: [10]

| Penguins Mega Mart                                                                  |                                                                                      |   |  |  |  |
|-------------------------------------------------------------------------------------|--------------------------------------------------------------------------------------|---|--|--|--|
|                                                                                     | Festival Offer !!                                                                    | 1 |  |  |  |
| 20% Discount available on<br>• Trousers<br>• Shirts<br>• Salwar Kameezs<br>• Sarees | 50% Discount available on<br>1 Sport Items<br>2 Electronics items<br>3 Foreign shoes |   |  |  |  |
| For Home Delivery <u>Contact Us</u>                                                 | 4 Cooking utensils                                                                   |   |  |  |  |

Note the following points while generating the Webpage:

- Link colour is green, active link colour is blue and visited link colour is red.
- Title of the page is " cheap shopping"

- Heading of the page is maroon
- Image used is "Penguins. jpg"
- Caption of table is blue
- Table border is blue and of size 2.
- The 4 links are one.html, two.html, three.html and four.html
- The email id for contact us is abc@xyz.com

# **SECTION – B**

- 7. Multiple Choice Questions (Choose most appropriate option) [16]
  - 7.1 If the image you are loading in the webpage is not available, then you want a text to be appear in the image placeholder, which attribute define this text?a) src
    - b) text
    - c) alt
    - d) image
  - 7.2 Why is it important to specify an image width and height in an <img> tag?
    - a) It ensures that the user will not be able to copy the image to his/her computer
    - b) The image will not be rendered by the browser if these attributes are left out.
    - c) These attributes constrain the image proportions.
    - d) Specifying these dimensions helps the browser render the page faster.
  - 7.3 The correct syntax in HTML for creating a link on a webpage is a) < I INK SPC- "abc html">
    - a) <LINK SRC= "abc.html">
    - b) <BODY LINK = "abc.html">
    - c) <A SRC = "abc.html" >
    - d) < A HREF = "abc.html">
  - 7.4 General syntax for inline image is
    - a) < img = file >
    - b) < image src = file >
    - c) < img src = file >
    - d) < img height= "50" width="100" >

- 7.5 A good way to safeguard access to your computer is
  - a) Password protection
  - b) Log off
  - c) Antivirus
  - d) Copyright
- 7.6 Tricking people through authentic looking email/website is calleda) Denial of service(DOS)
  - b) Phising
  - c) Hacking
  - d) Cracking
- 7.7 Correct HTML code to create an email link is
  - a) <A HREF = "xx@yy.com"></A>
  - b) <A HREF = "mailto:xx@yy.com"></A>
  - c) <MAIL>xx@yy.com</MAIL>
  - d) <A MAILHREF = "xx@yy.com"></A>
- 7.8 Full form of PCI is
  - a) Personal computer interface
  - b) Peripheral computer interface
  - c) Personal computer interconnect
  - d) Peripheral computer interconnect
- 7.9 First generic markup language is
  - a) XML
  - b) HTML
  - c) SGML
  - d) WML
- 7.10 An XML file/document confirming to syntax/grammar rules is calleda) Confirmed document
  - b) Correct document
  - c) Valid document
  - d) Well formed document
- 7.11 Important software that check the well formedness of an XML document is
  - a) XML parser
  - b) XML Validator
  - c) Both a) and b)
  - d) None of the above.

- 7.12 Which of the followings strings are a correct XML name?
  - a) \_myElement
  - b) My Element
  - c) #myElement
  - d) None of the above
- 7.13 A digital document issued to a site by a certificate authority of internet
  - a) e-code
  - b) digital certificate
  - c) digital signature
  - d) digital id
- 7.14 A valid XML document
  - a) Creates new rules for the document
  - b) Confirms to XML syntax rules and DTD specification
  - c) has a stylesheet file
  - d) all the above.
- 7.15 Out of the following, which one will be altered or modified by a computer virus?
  - a) Operating System
  - b) Speed of Network Connectivity
  - c) Application Software
  - d) All of the above
- 7.16 Which of the following is not the security provisions available in e-commerce?
  - a) Password guessing
  - b) Firewalls
  - c) Encryption
  - d) SSL

*Uploaded by* S. Binodkumar Singh Faculty, Kaziranga English Academy, Guwahati # 9864343761